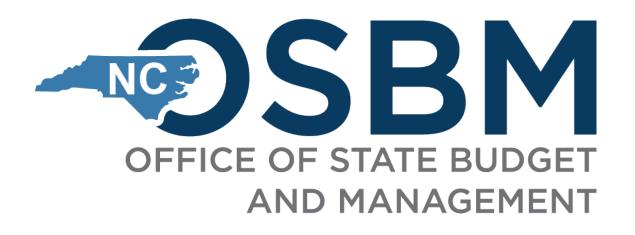

# OSBM Third Federal Funds Convening

October 25, 2023

Integrity Innovation Teamwork Excellence

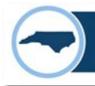

# **Today's Presenter**

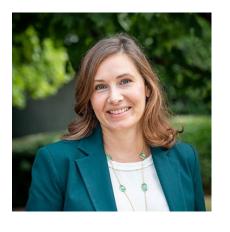

Chief Deputy Budget Director Anca Grozav anca.grozav@osbm.nc.gov

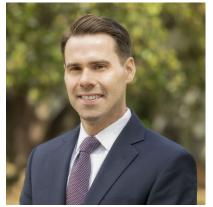

Federal Funds Budget Analyst Jonathan Meyer Jonathan.meyer@osbm.nc.gov

# Objectives

- Provide training on update process for a statewide BIL, IRA, and CHIPS Tracker.
- Provide an update on OSBM's State
  Technical Assistance and Match
  Program (STAMP).

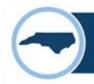

### Statewide BIL, IRA, and CHIPS Tracker – Current Status

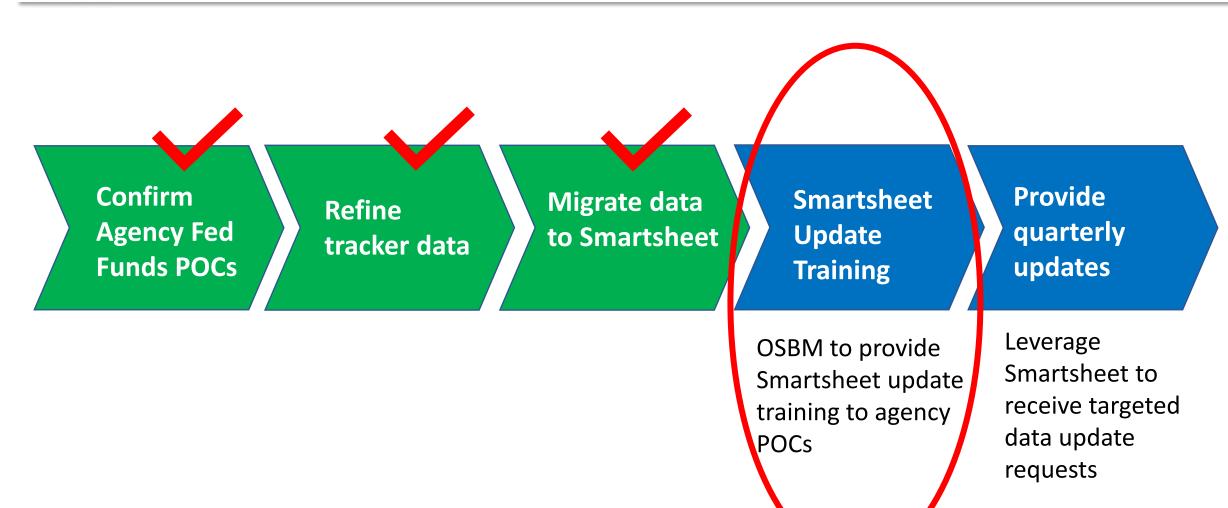

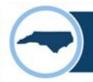

#### What is Smartsheet?

# **Smartsheet** - an online project management application:

- All agency POCs will receive invite and Sign-Up link (if not already a user).
- No Installation.
- No Subscription.
- Uses spreadsheets with collaboration capabilities.

# 

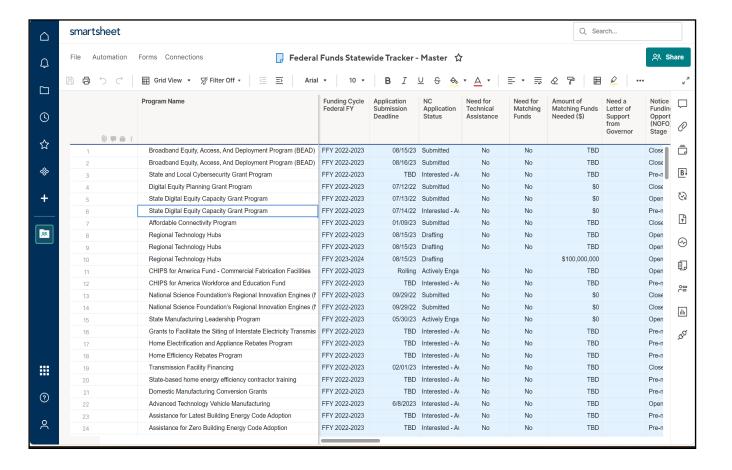

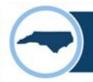

### How will I gain access to the tracker?

#### **Steps to Access the Data:**

- 1. Agency Fed Funds POCS will receive Smartsheet invite in email inbox on October 30, 2023.
- 2. Click Sign-Up link (if not already a user) and Establish a PW.
- 3. If you are a current user, click "Open in Smart Sheet."
- 4. After signing up (new user) or clicking "Open in Smart Sheet," you have access to BIL-IRA-CHIPS Opportunities workspace.

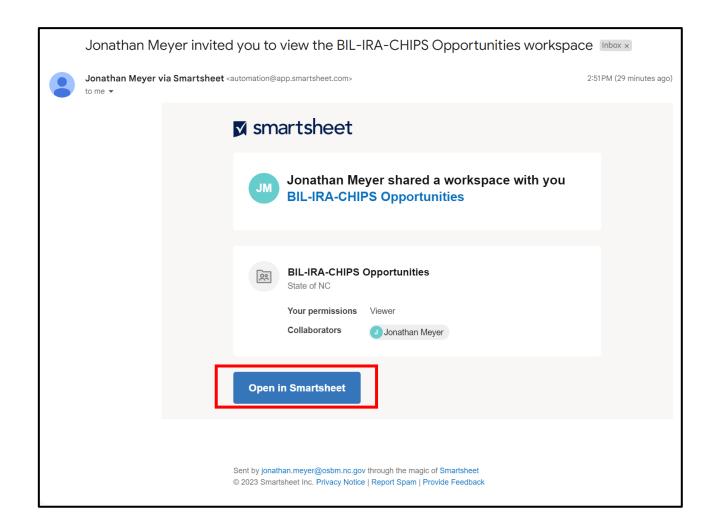

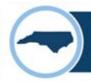

### How will I gain access to the tracker?

#### **Steps to Access the Data (cont.):**

- 5. You'll be granted access to all data as a "Viewer."
- Data broken up by Funding Cycle of Federal Fiscal Year (Oct 1<sup>st</sup> – Sep 30<sup>th</sup>):
  - FFY 2021-22
  - FFY 2022-23
  - FFY 2023-24
  - Functional folders for DEQ, DOT and Awards data only

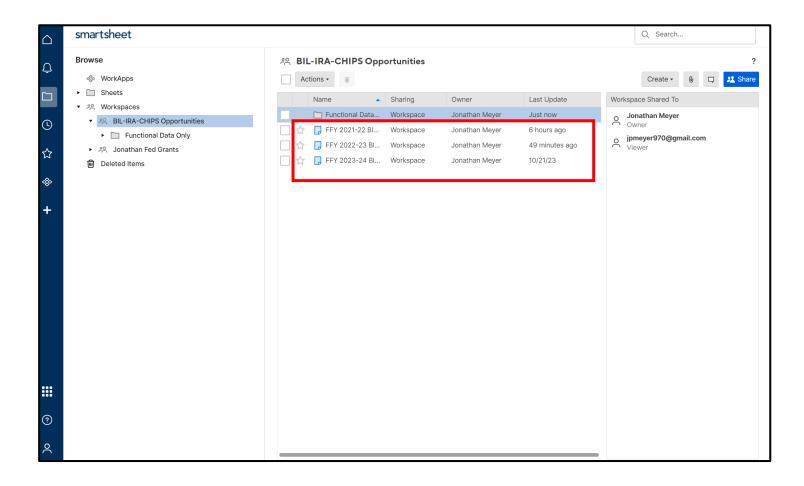

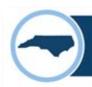

# How will I gain access to the tracker?

#### **Steps to Access the Data (cont.):**

- 7. Agencies can request more "viewers" by emailing <a href="mailto:jonathan.meyer@osbm.nc.gov">jonathan.meyer@osbm.nc.gov</a>
  - Please cc' your current agency Fed Funds POCs for awareness (see figure).
- If your agency does not have a POC named and you'd like to have access, please email jonathan.meyer@osbm.nc.gov.

You now have access and you're prepared for an update request from OSBM!

| Agency/Organization    | Federal Funds POC      | E-mail                           |
|------------------------|------------------------|----------------------------------|
| DACS                   | Beth Farrell           | beth.farrell@ncagr.gov           |
| DACS                   | David Smith            | david.smith@ncagr.gov            |
| DEQ                    | CJ Jordan              | cornelius.jordan@ncdenr.gov      |
| DEQ                    | Alex Anderson          | alexandria.anderson@deq.nc.gov   |
| DIT                    | Nate Denny             | nate.denny@nc.gov                |
| DNCR                   | Kimberly Kandros       | kimberly.kandros@ncdcr.gov       |
| DNCR                   | Emma Hughes            | emma.hughes@ncdcr.gov            |
| DOA                    | Michael Shumsky        | michael.shumsky@doa.nc.gov       |
| DOA                    | Chad Bouffiou          | chad.bouffiou@doa.nc.gov         |
| DOA                    | Haley Pfeiffer Haynes  | haley.pfeifferhaynes@doa.nc.gov  |
| DOT                    | Gretchen Vetter        | gavetter@ncdot.gov               |
| DOT                    | Steven Hulsey          | shulsey@ncdot.gov                |
| Office of the Governor | Lee Lilley             | lee.lilley@nc.gov                |
| DHHS                   | Marjorie Donaldson     | marjorie.donaldson@dhhs.nc.gov   |
| UNC System             | Kathie Sidner          | ksidner@northcarolina.edu        |
| UNC System             | Jennifer Gerz-Escandón | jlgerzescandon@northcarolina.edu |
| NCCCS                  | Kimberly Gold          | goldk@nccommunitycolleges.edu    |
| NCCCS                  | Patrick Crane          | cranep@nccommunitycolleges.edu   |
| DAC                    | Justin Duncan          | justin.l.duncan@dac.nc.gov       |
| DAC                    | Shannon Hobby          | shannon.hobby@dac.nc.gov         |
| DOC                    | Susan Fleetwood        | sfleetwood@commerce.nc.gov       |
| DOC                    | John Hardin            | jhardin@commerce.nc.gov          |
| DOC                    | David Kaiser           | david.kaiser@commerce.nc.gov     |
| DPS                    | Andrea Webster         | andrea.webster@ncdps.gov         |
| DPS                    | Amanda Martin          | amanda.martin@ncdps.gov          |
| DPS                    | Marlena Byrne          | marlena.byrne@ncdps.gov          |
| DPS                    | Matthew Kemnitz        | matthew.kemnitz@ncdps.gov        |

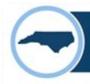

# Steps to Update Data for agencies <u>except</u> DEQ and DOT:

- 1. OSBM will send update request at beginning of each State FY Quarter.
  - Requests in Oct, Jan, Apr, July...
  - Kick-off Monday, November 1<sup>st</sup>
  - 1<sup>st</sup> updates due December 8<sup>th</sup>
- 2. Two agency-selected POCs will receive email prompt in their inbox for their grants.
  - Agencies can select to have more POCs respond to a grant update.
- 3. Agency POCs will click "Open request."

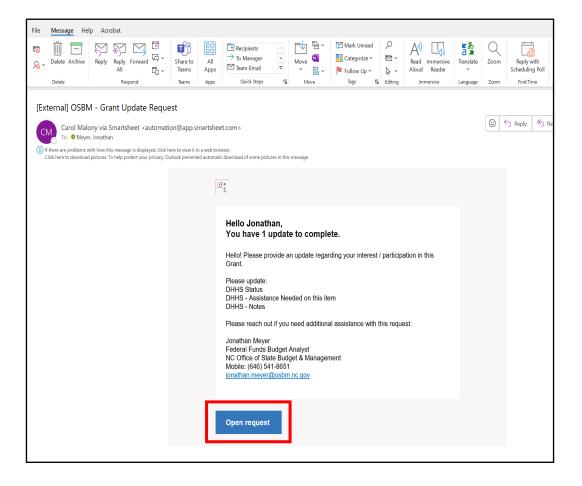

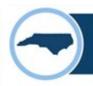

# Steps to Update Data for agencies <a href="except DEQ">except DEQ and DOT: (CONTINUED)</a>

- 4. After agency POC clicks "Open request," they will be directed to a Smartsheet form.
- 5. Answer all prompts and include details for the grant in the "Project/Grant Specific Notes" box

#### 6. HIT Submit Update.

 Responses will automatically update the FFY 2023-24 BIL-IRA-CHIPS master tracker.

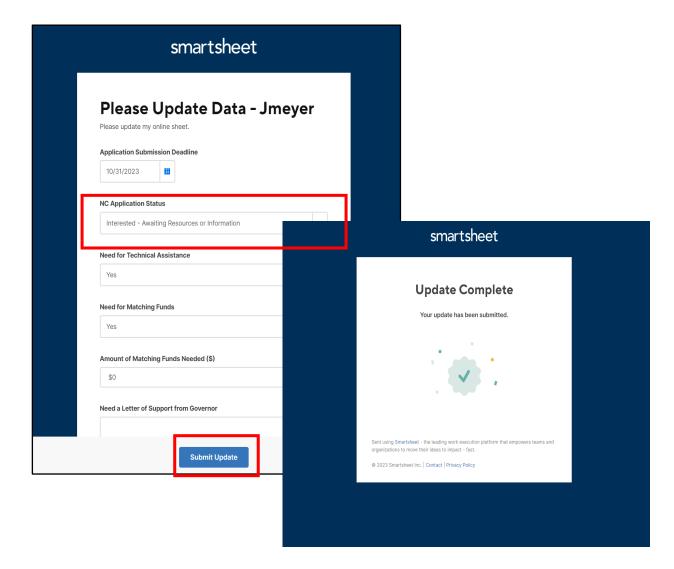

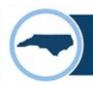

# How will the update process work for DEQ and DOT?

#### **Steps to Update Data - DEQ and DOT only:**

- 1. OSBM will send update request at beginning of each State FY Quarter.
  - Requests in Oct, Jan, Apr, July.
  - Kick-off Monday, November 1st.
  - By December 8<sup>th</sup>:
    - 1. Update FFY 2023-24 Data
    - 2. Confirm FFY 2022-23 Data
- 2. Two agency-selected POCs will receive email prompt in their inbox their grants.
  - Agencies can select to have more POCs respond to a grant update.
- 3. Agency POCs will click "Open in Smartsheet."

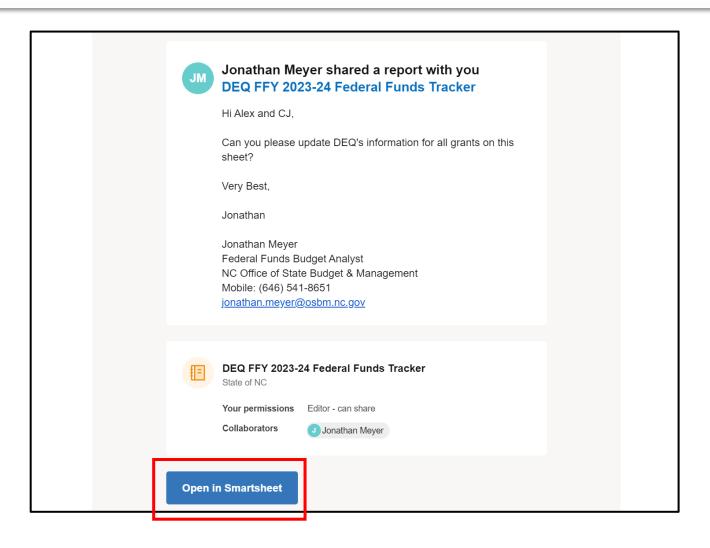

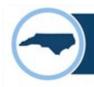

# Steps to Update Data - <u>DEQ and DOT</u> only: (CONTINUED)

- 4. Agency POC will be directed to an agency subset tracker.
- 5. Fill in all prompts with updates and include details for the grant in the "Project/Grant Specific Notes" box.
- Click "save" icon at top left of sheet.
  - Responses will automatically update the FFY 2023-24 BIL-IRA-CHIPS master tracker.

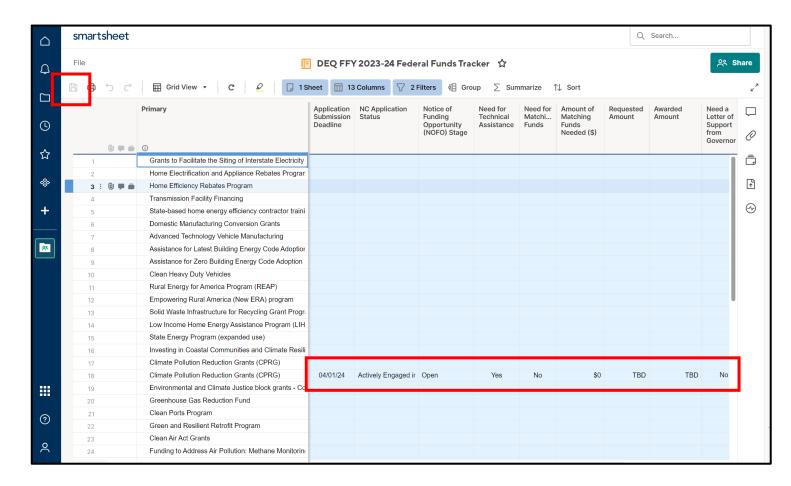

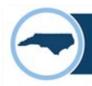

# EXTRA STEP (DEQ and DOT only) Confirm data for FFY 2022-23:

- 1. Agency POC will be shared to an agency subset tracker.
- 2. Verify or edit "NC Application Status" and "Award Amount" columns.
- Click "save" icon at top left of sheet.
  - Responses will automatically update the FFY 2022-23 BIL-IRA-CHIPS master tracker.

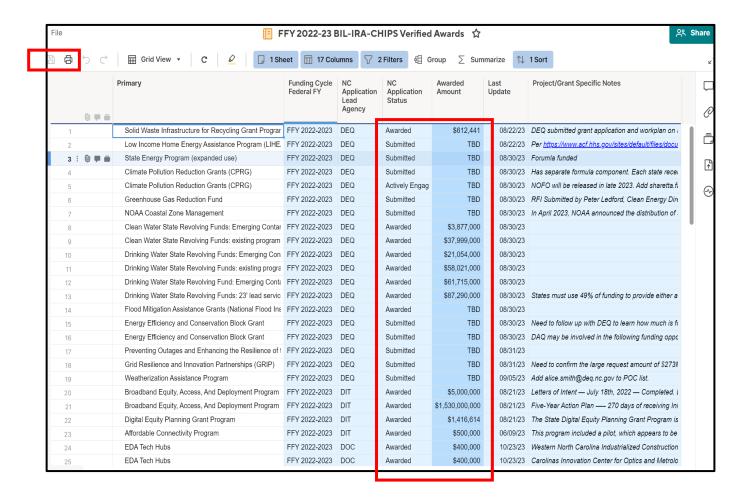

# Questions?

# OSBM State Technical Assistance and Match Program (STAMP)

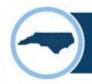

### **OSBM State Technical Assistance and Match Program (STAMP)**

- \$10 million to assist state agencies in applying for opportunities funded through BIL, IRA, and CHIPS.
- Funding for two activities:
  - 1. Technical assistance (TA) to aid state agencies in applying for federal grants, including hiring time-limited positions or third-party contractors or consultants.
  - 2. State matching funds to meet match requirements.
- Agencies interested in TA or state matching funds fill out this survey by November 7<sup>th</sup>: https://forms.office.com/g/4NixExtiN4
- Define whether your agency needs
  - 1. In-house Support (i.e., funds for your agency to hire time-limited positions or third-party contractors to support applying for a grant).
  - **2. OSBM-provided Support** (i.e., support from OSBM or a consulting team hired to provide technical assistance statewide).
  - 3. State matching funds.

# Questions?

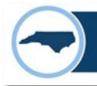

## **Next Steps**

### Statewide BIL, IRA, and CHIPS Tracker:

- October 30<sup>th</sup> Agency Fed Funds POCS to accept Smartsheet invite to access tracker.
- November 1<sup>st</sup> Federal Funds POCs will receive email prompt in their inbox for their grant updates for Federal FY 2023-24.
- November 1<sup>st</sup> DOT and DEQ Federal Funds POCs will receive email prompt in their inbox for awards confirmation for Federal FY 2022-23.
- **December 8**<sup>th</sup> grant updates for Federal FY 2023-24 are due.
- **December 8**<sup>th</sup> confirmed awards for Federal FY 2022-23 are due (DOT and DEQ only).

### **State Technical Assistance and Match Program (STAMP)**

- November 7<sup>th</sup> Agencies interested in TA or state matching funds fill out this survey: <a href="https://forms.office.com/g/4NixExtiN4">https://forms.office.com/g/4NixExtiN4</a>
- Formal Application Guidance coming in November.